# **290-Haus-Ersatz-Platine**

## **290 Haus-Ersatz-Platine (House\_LED\_Replace)**

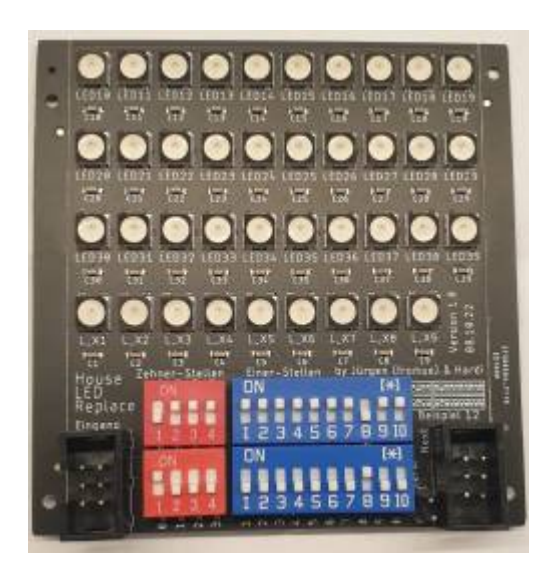

#### **Stückliste**

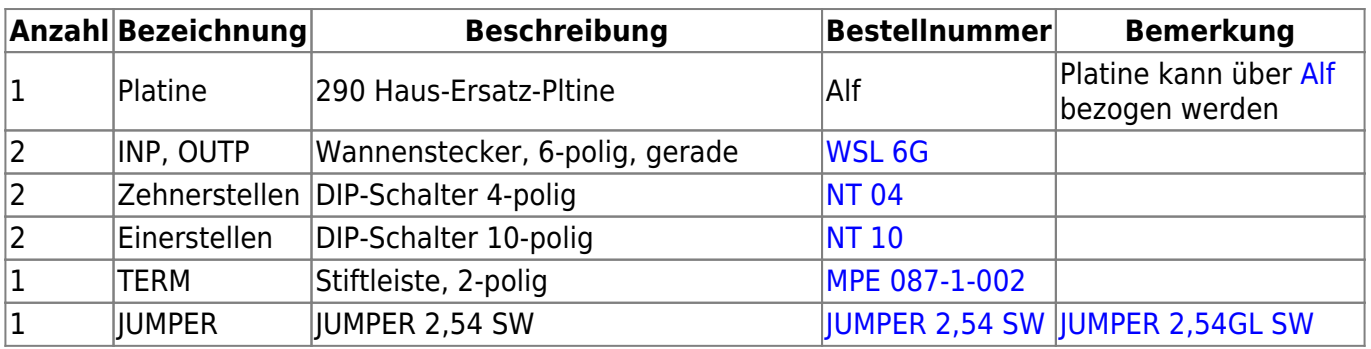

Die Platine kann wie immer über Alf bezogen werden. Sie ist weitestgehend fertig bestückt, nur die sieben in der Tabelle aufgeführten Teile müssen noch eingelötet werden.

Bei den Wannensteckern auf die Einbaurichtung achten!!

### **Schaltplan**

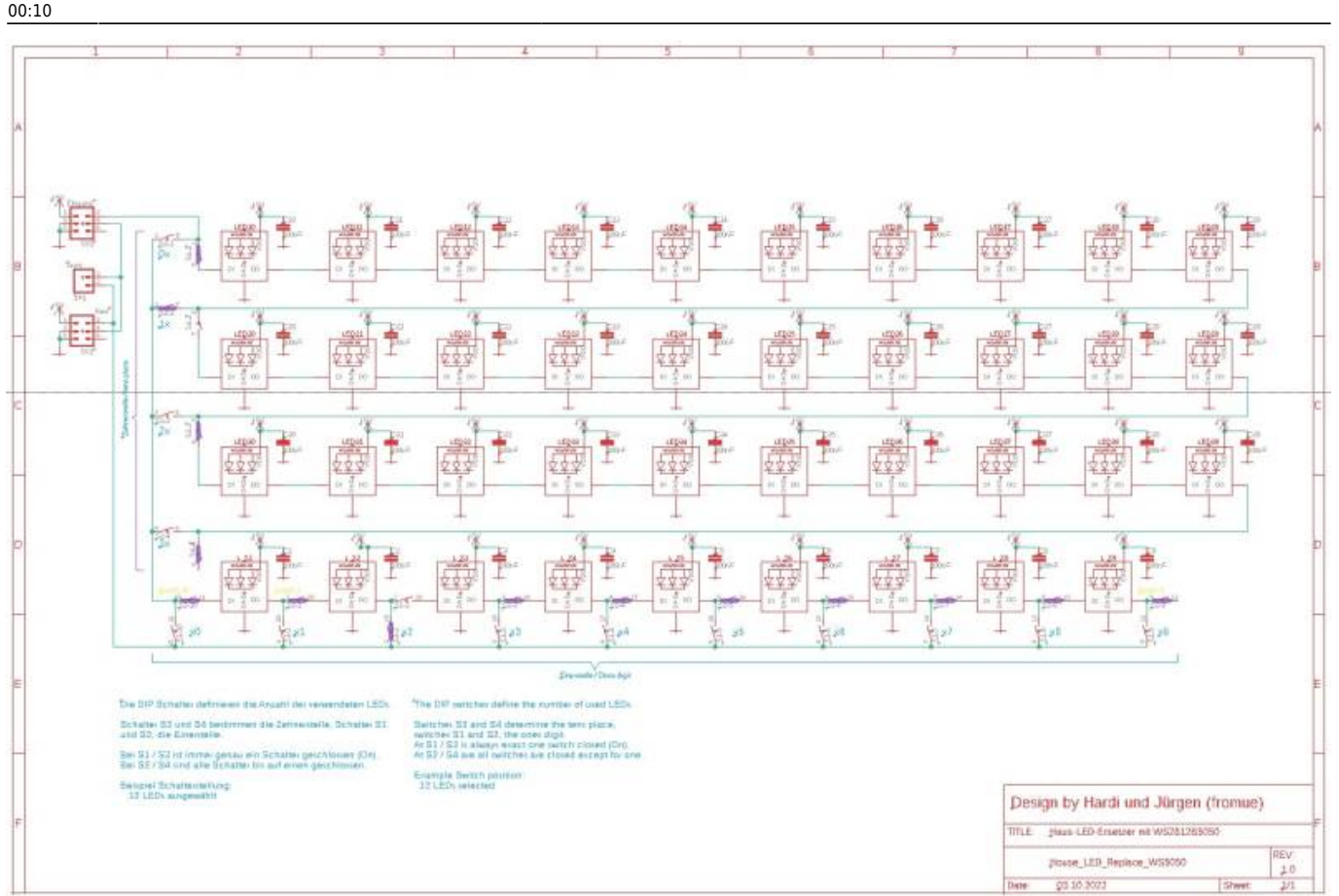

#### **Schalter-Rechner-Programm**

hier der [LINK](https://github.com/Hardi-St/MobaLedLib_Docu/raw/master/Platinen/House_LED_Replace/Schalter_Bild.xlsx) zum Download des Programms

#### **Motivation die Platine zu machen**

Es gibt auf eine Modellbahnanlage immer wieder Situationen, da möchte man z.B. ein Haus von der Anlage nehmen. Natürlich ist dies auch ohne die Haus-Ersatz-Platine möglich, jedoch wenn man die MobaLedLib einsetzt stimmt dann die Reihenfolge der RGBs, WS2811 oder auch der Servos nicht mehr. Um das zu beheben stellt man einfach an den Dip-Schaltern die Anzahl der zu ersetzenden RGBs ein. Es gehen 0 bis 39 auf einer Platine oder auch mehr wenn man die Platinen koppelt. Für die einfache Handhabung sind auf der Platine selber Beispiele (Fenster) rückseitig aufgedruckt oder man kann auch den Schalter-Rechner runterladen. Der Schalterrechner ist eine Exceldatei in der man nur die Anzahl der RGBs verändern kann. Gibt man die Anzahl ein, stellen sich die abgebildeten Schalter auf die einzustellende Position und die schaltet man dann auf der Platine entsprechend.

Last<br>update: update:<br>2022/12/15 anleitungen:bauanleitungen:290:290\_haus-ersatz-platine https://wiki.mobaledlib.de/anleitungen/bauanleitungen/290/290\_haus-ersatz-platine?rev=1671059447<br>

#### From: <https://wiki.mobaledlib.de/>- **MobaLedLib Wiki**

Permanent link:

**[https://wiki.mobaledlib.de/anleitungen/bauanleitungen/290/290\\_haus-ersatz-platine?rev=1671059447](https://wiki.mobaledlib.de/anleitungen/bauanleitungen/290/290_haus-ersatz-platine?rev=1671059447)**

Last update: **2022/12/15 00:10**

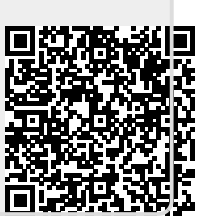